# **Rapport technique**

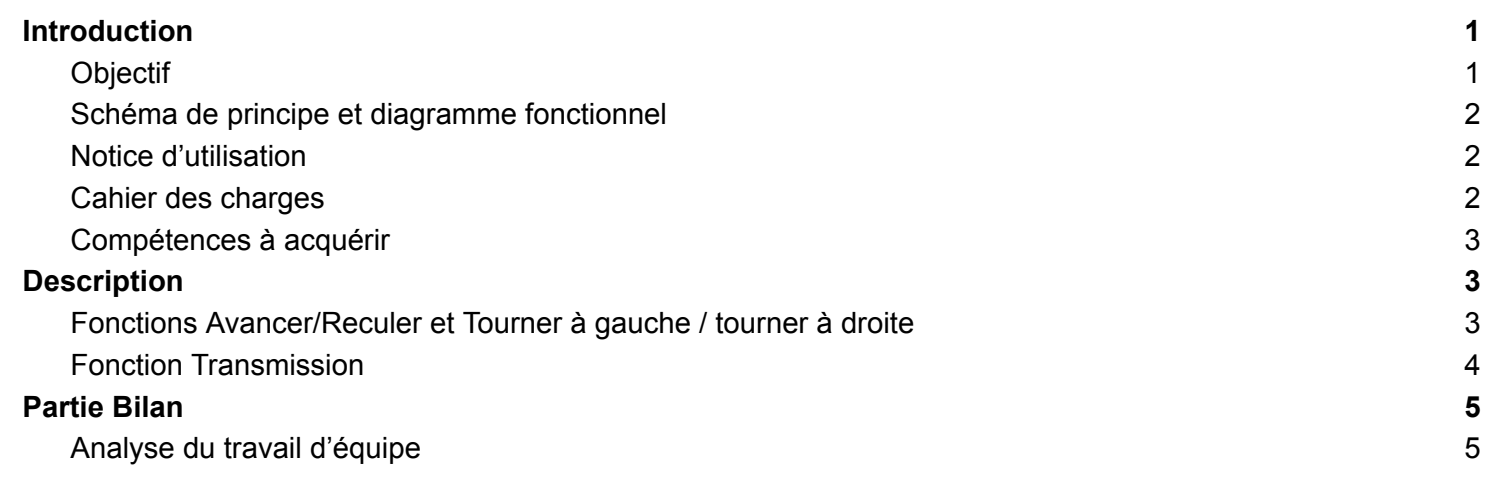

## <span id="page-0-0"></span>**Introduction**

### <span id="page-0-1"></span>Objectif

Commander à distance une voiture composée dans notre cas de deux roues arrière reliées chacune à un moteur et d'une troisième roue avant libre.

### <span id="page-0-2"></span>Notice d'utilisation

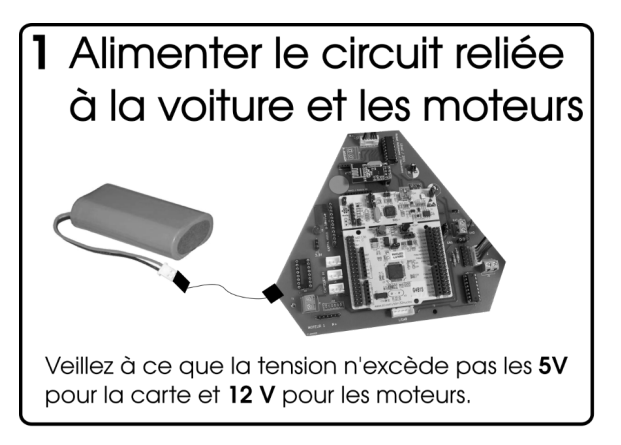

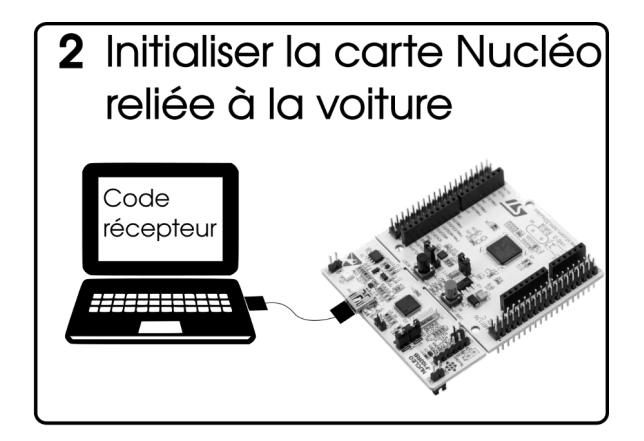

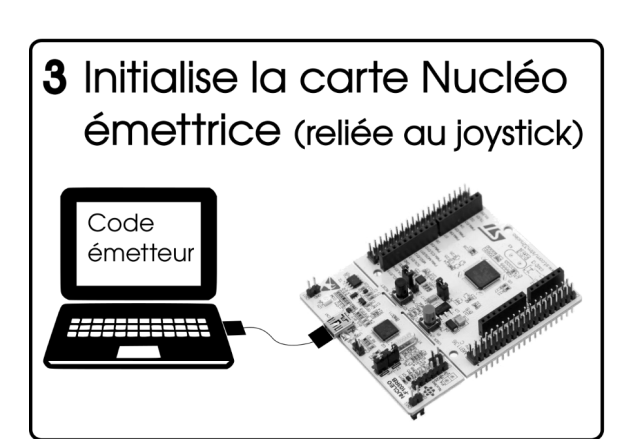

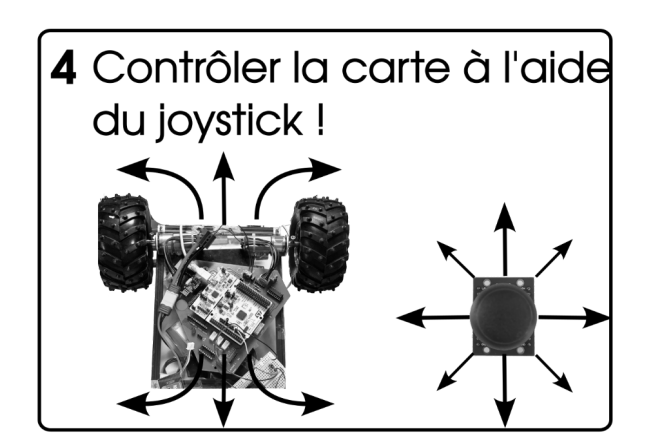

### <span id="page-1-0"></span>Cahier des charges

**Nécessité :**

- Il est nécessaire d'établir une communication entre le joystick (qui fera office de télécommande) et la voiture.
- Il est nécessaire de pouvoir faire avancer/reculer la voiture et de la faire tourner. Pour cela les moteurs doivent être commandés séparément.

**Difficultés :**

- Nous devons prendre en compte certaines contraintes induites par les composants électroniques étudiés ainsi que par l'environnement.
- La voiture doit pouvoir se mouvoir sans intervention directe de l'utilisateur : l'alimentation doit être portative.
- L'envoi d'information vers la voiture doit pouvoir être possible jusqu'à une distance raisonnable (5 à 10 m).

### Schéma de principe et diagramme fonctionnel

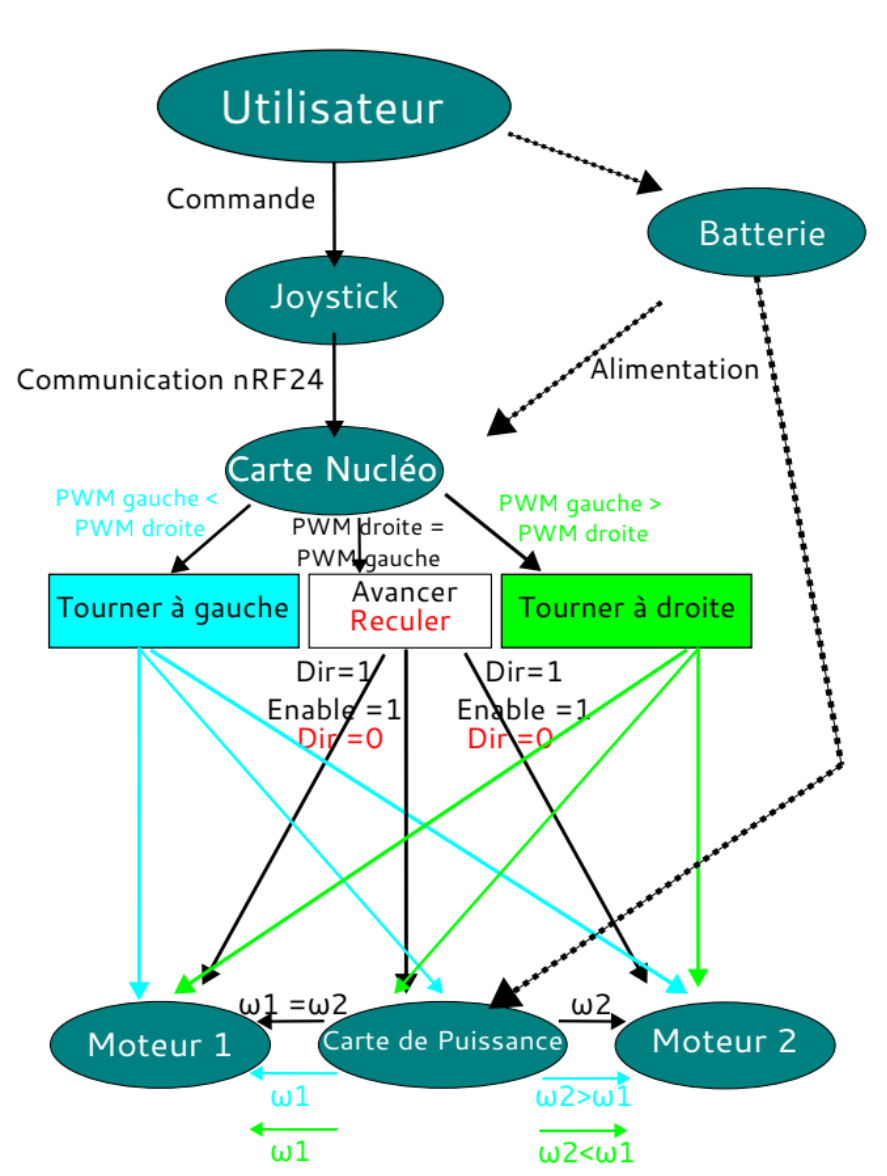

#### **Diagramme fonctionnel**

### <span id="page-2-0"></span>Compétences à acquérir

- Moduler la vitesse et le sens de rotation de deux moteurs indépendants
- Envoyer une commande à distance sur les moteurs
- Utiliser la librairie nRF24 pour l'utilisation d'émetteurs / récepteurs
- Mettre en place un protocole de communication
- Réaliser un pont en H
- Réaliser un projet en autonomie

# <span id="page-2-1"></span>**Description**

### <span id="page-2-2"></span>Fonctions **Avancer/Reculer** et **Tourner à gauche / tourner à droite**

Nous avons codé ces fonctions dans les premières séances pour vérifier si nous arrivions à faire fonctionner la voiture (avec le joystick directement sur la voiture *i.e.* sans utiliser le nRF24). Comme nous avions des problèmes avec l'implémentation de cette télécommande, nous sommes restés avec des fonctions de rotation sommaire.

Ainsi, pour tourner à droite (*resp.* à gauche), il faut déjà être en mouvement car nous allons bloquer la rotation de la roue droite (*resp.* à gauche).

De même, on commande le moteur en PWM.

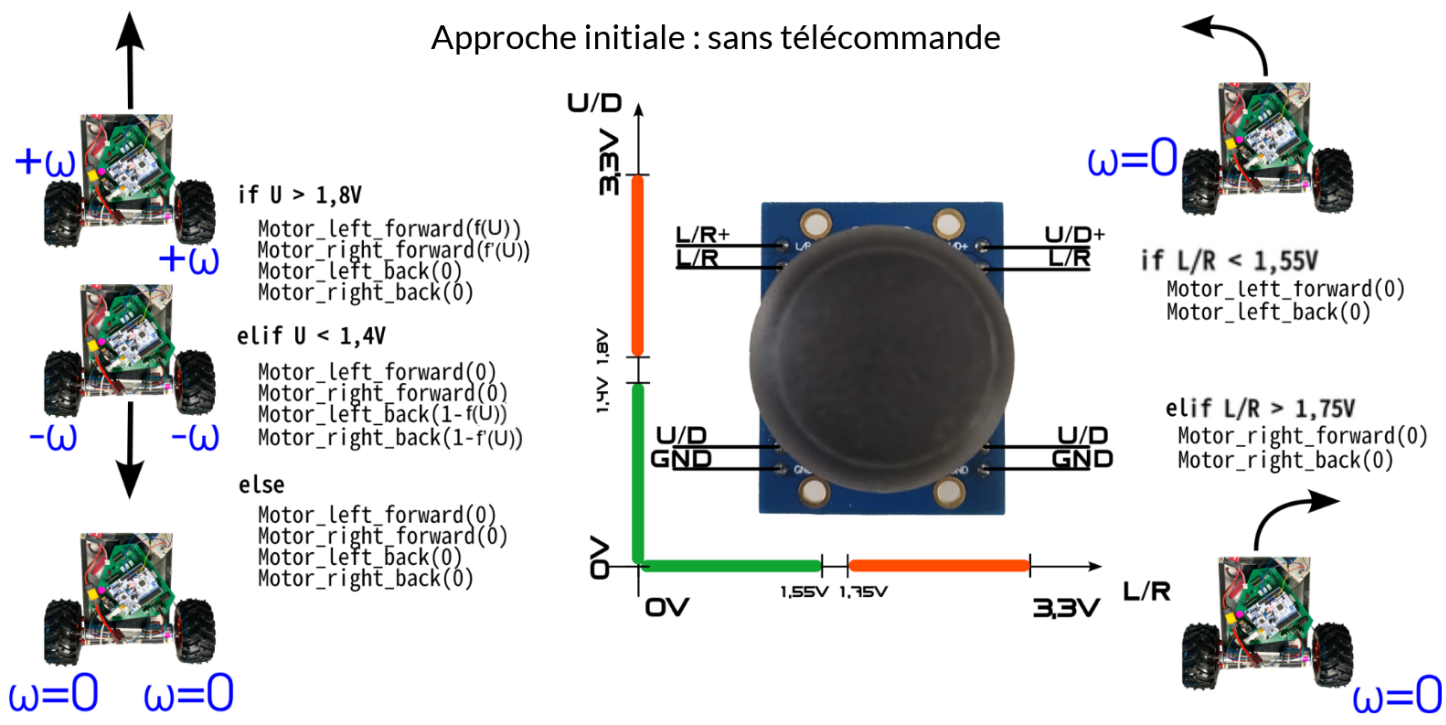

On remarquera, la mise en place d'une zone centrale ([1,4V ; 1,8V] pour avant/arrière et [1,55V ; 1,75V] pour gauche/droite) pour s'assurer que la voiture soit immobile (en raison des fluctuations on est rarement exactement à la valeur moyenne).

Finalement, on remarquera des paramètres tels que : f(U) qui varient, ces paramètres sont empiriques. En effet, nous avons remarqué qu'à cause des spécificités des moteurs, l'ajout de ces paramètres étaient nécessaires au bon fonctionnement de la voiture, afin que chaque roues tournent à la même vitesse.

### <span id="page-3-0"></span>Fonction **Transmission**

Les réels sont envoyés sous forme de chaîne de caractère lors de la transmission nRF24, cela nous a posé des problèmes sur plus de 4 séances. Nous avons donc décidé de discrétiser les commandes au niveau du joystick. Par exemple, imaginons qu'on ait choisi d'allouer la valeur de caractère A pour la plage de tension [1,6V; 1,8V[, et qu'on mesure une tension de 1,7V au joystick. La carte 1 encodera cette tension comme un A qui sera correctement transmis par le module nRF24 et récupéré par la carte 2 qui pourra le décoder car on aura mis en commun la table de décodage. On comprend que plus le partitionnement utilisera de caractères, plus notre contrôle de la vitesse sera fin.

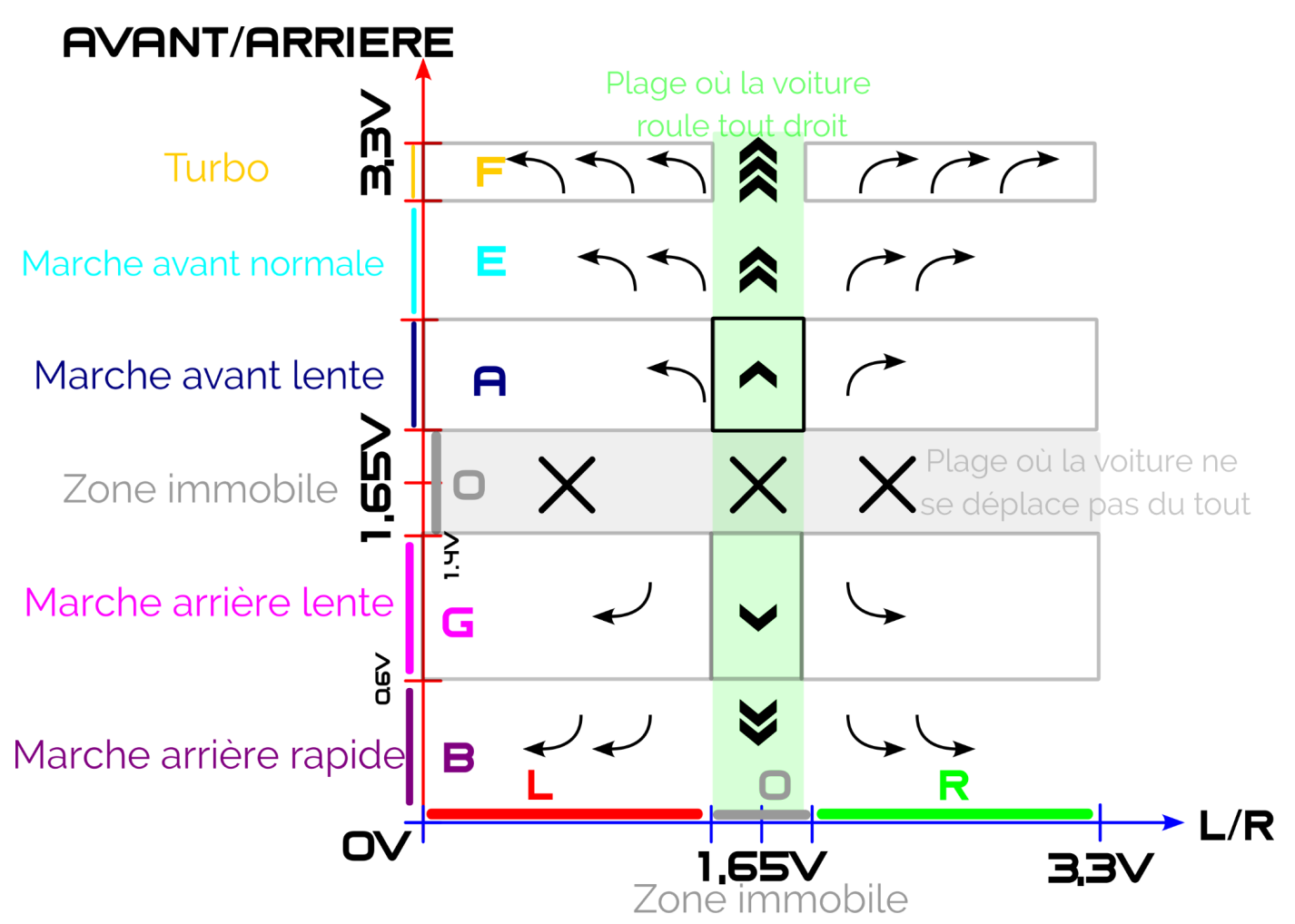

*Illustration des directions et visualisation des attributions de la table de codage (chaque lettre correspond à des plages de puissance)*

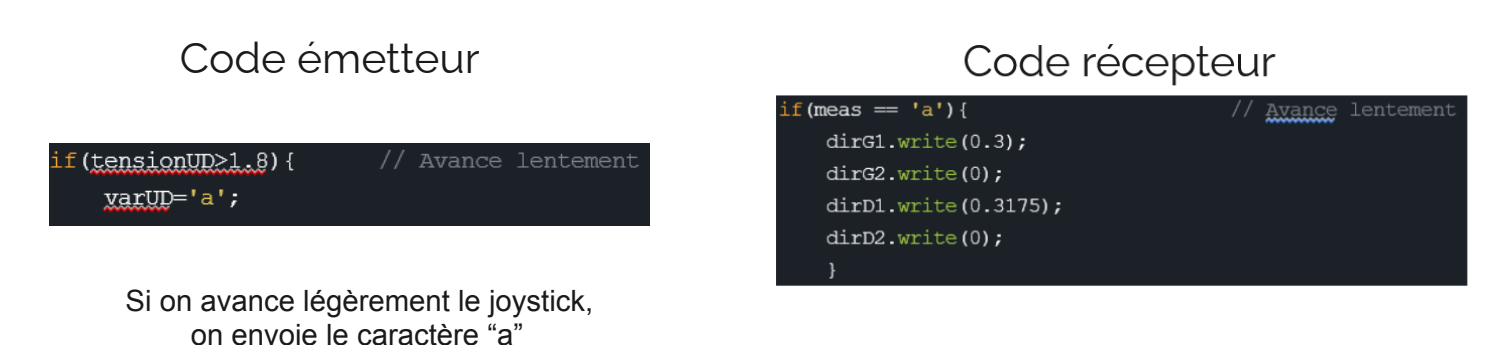

On reçoit "a", que l'on décode afin d'envoyer la bonne commande aux moteurs

# <span id="page-4-0"></span>**Partie Bilan**

Séance 7 (bilan final) : La voiture roule et se déplace correctement ! Malheureusement, l'alimentation n'est pas portative (ou sur une courte durée) car les batteries grillent les cartes.

### <span id="page-4-1"></span>Analyse du travail d'équipe

#### **Planning :**

#### Planning prévisionnel

Réaliser un CDCF, un schéma fonctionnel, un cataloque des compétences à acquérir. Faire tourner les roues avant la fin de la séance

Réaliser le pont H et faire tourner la voiture

Mettre en relation la télécommande et la carte Nucléo via le module nRF24

Mise en commun des différents blocs

Débogage

Finaliser le prototype

#### Avancement réel

Réalisation des livrables

Avancement en ligne droite de la voiture

Implémentation des rotations

Travail sur la télécommande (nRF24) et adaptation à la nouvelle carte

Travail sur la télécommande (nRF24)

Mise en relation de la carte voiture et de la carte télécommande

#### **Ambiance de travail :**

Bonne mais studieuse ! En témoigne cette photo.

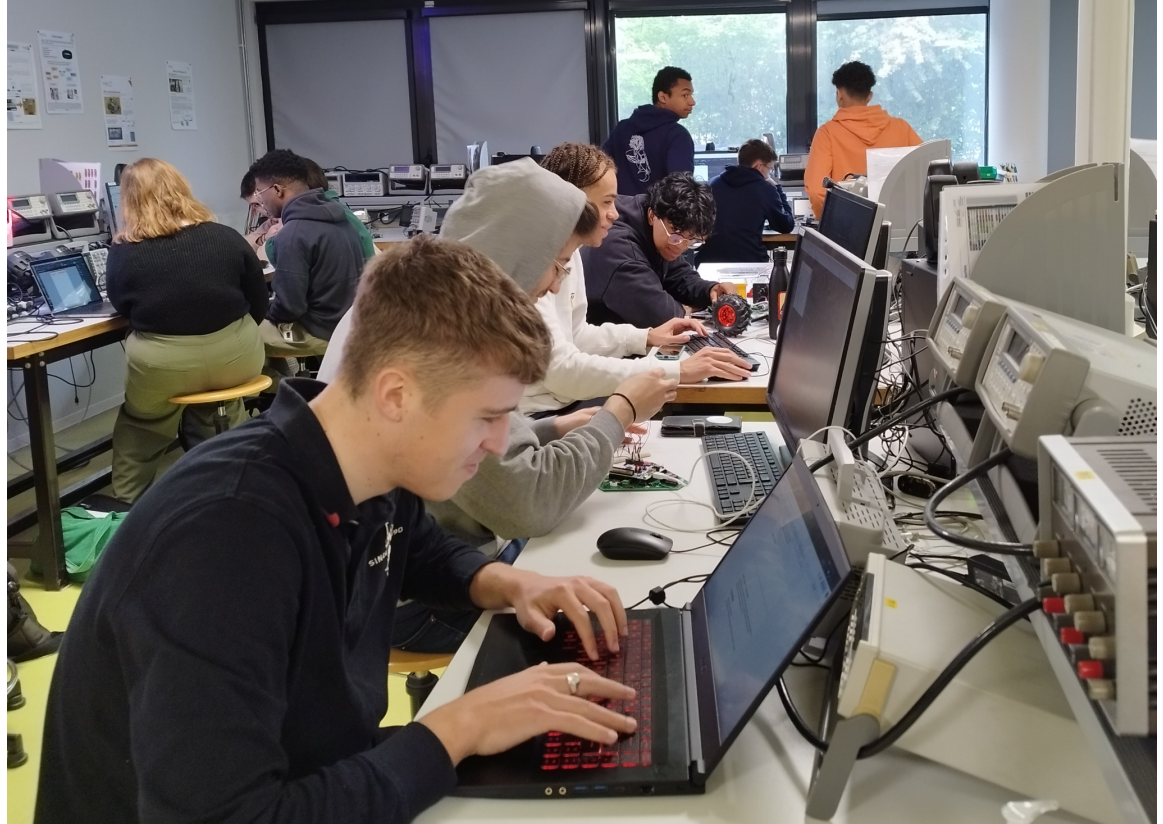

" Teamwork makes the dream work"

#### **Répartition des tâches :**

Nous avons réparti nos rôles entre la partie codage et câblage selon le schéma ci-dessous :

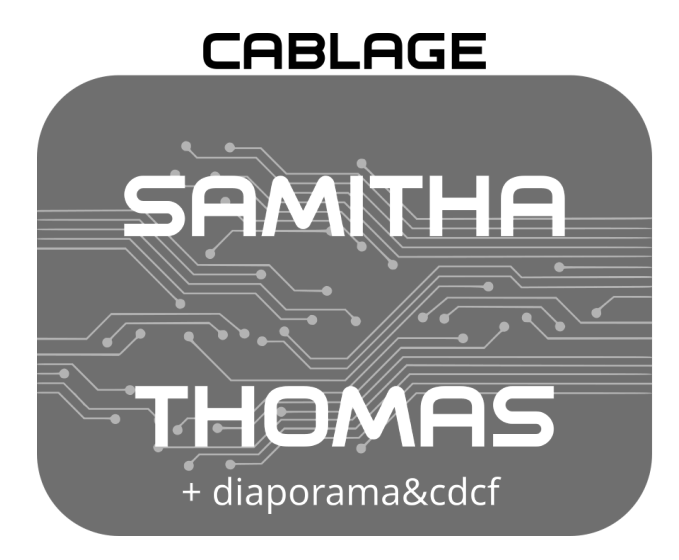

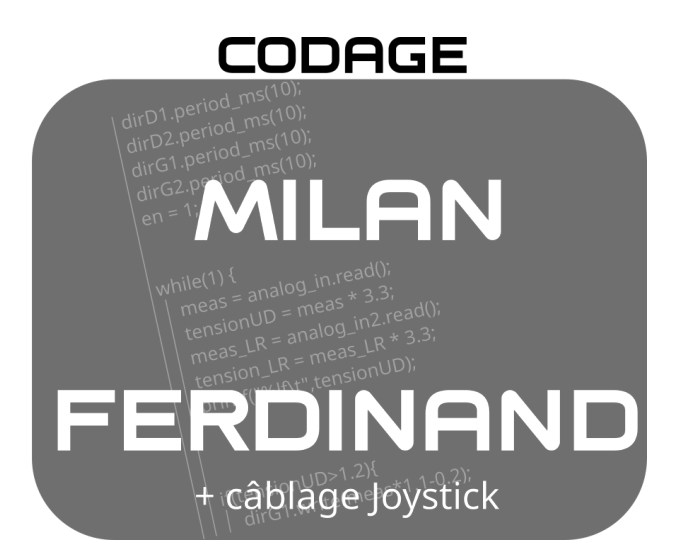

#### **Compétences acquises :**

- Travail en équipe
- Patience
- Communication en nRF24
- Contrôle d'un moteur CC
- Codage en C des fonctions de commande élémentaire d'un moteur CC

#### **Pistes d'amélioration :**

- Relation proportionnelle entre l'inclinaison du joystick et la vitesse des roues et non une relation discrète
- Amélioration des fonctions de rotation (rayons de courbure par exemple) pour que l'expérience utilisateur soit plus agréable grâce au gain en maniabilité